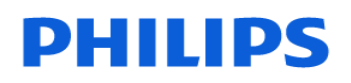

**EICI**

### **URGENT – Notification de sécurité produit Logiciel Philips Ultrason QLAB 10.0 (sur système Xcelera)**

## **Indication de volumes télésystoliques et de fractions d'éjection erronés lors de l'utilisation de la quantification 2D automatisée (a2DQ) et de la quantification automatisée des mouvements cardiaques (aCMQ)**

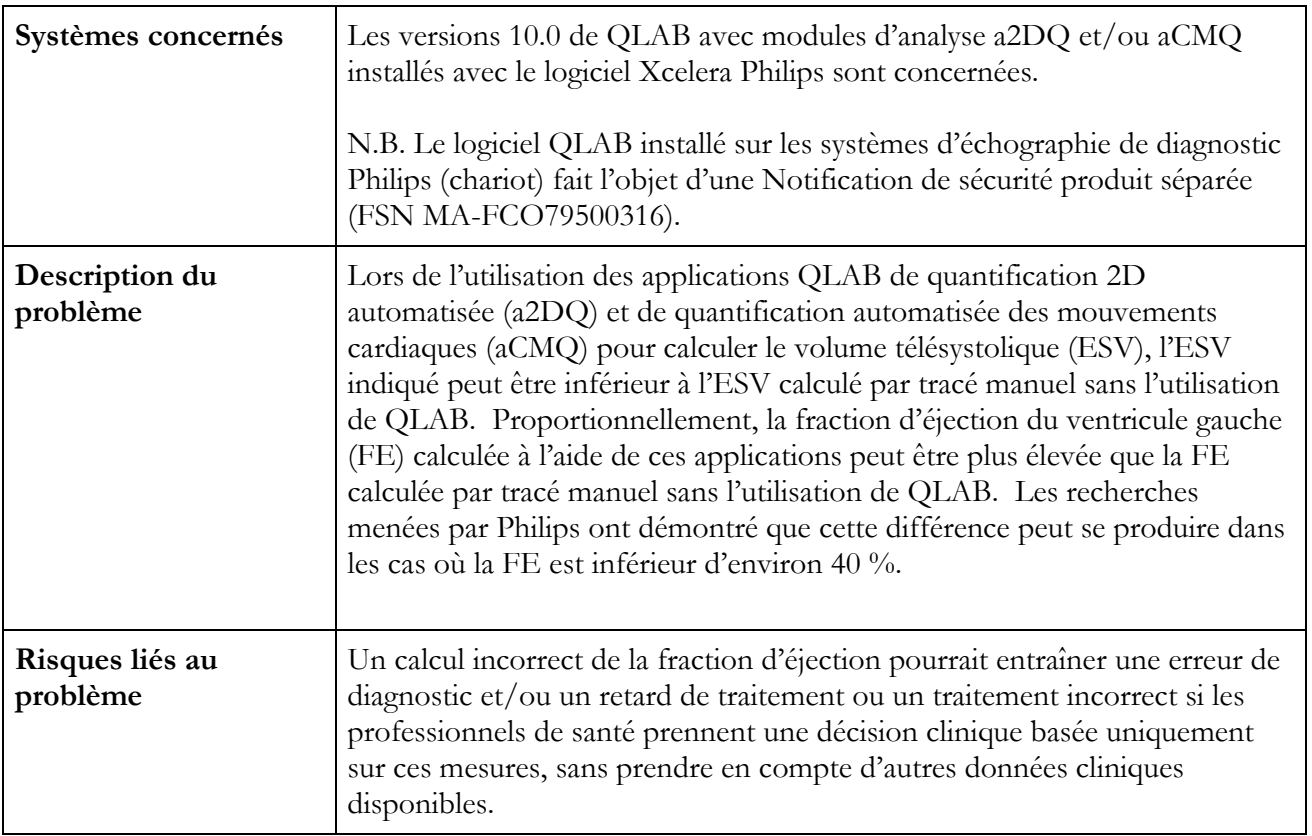

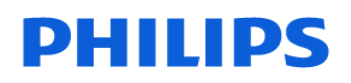

**EICI**

## **URGENT – Notification de sécurité produit Logiciel Philips Ultrason QLAB 10.0 (sur système Xcelera)**

#### **Indication de volumes télésystoliques et de fractions d'éjection erronés lors de l'utilisation de la quantification 2D automatisée (a2DQ) et de la quantification automatisée des mouvements cardiaques (aCMQ)**

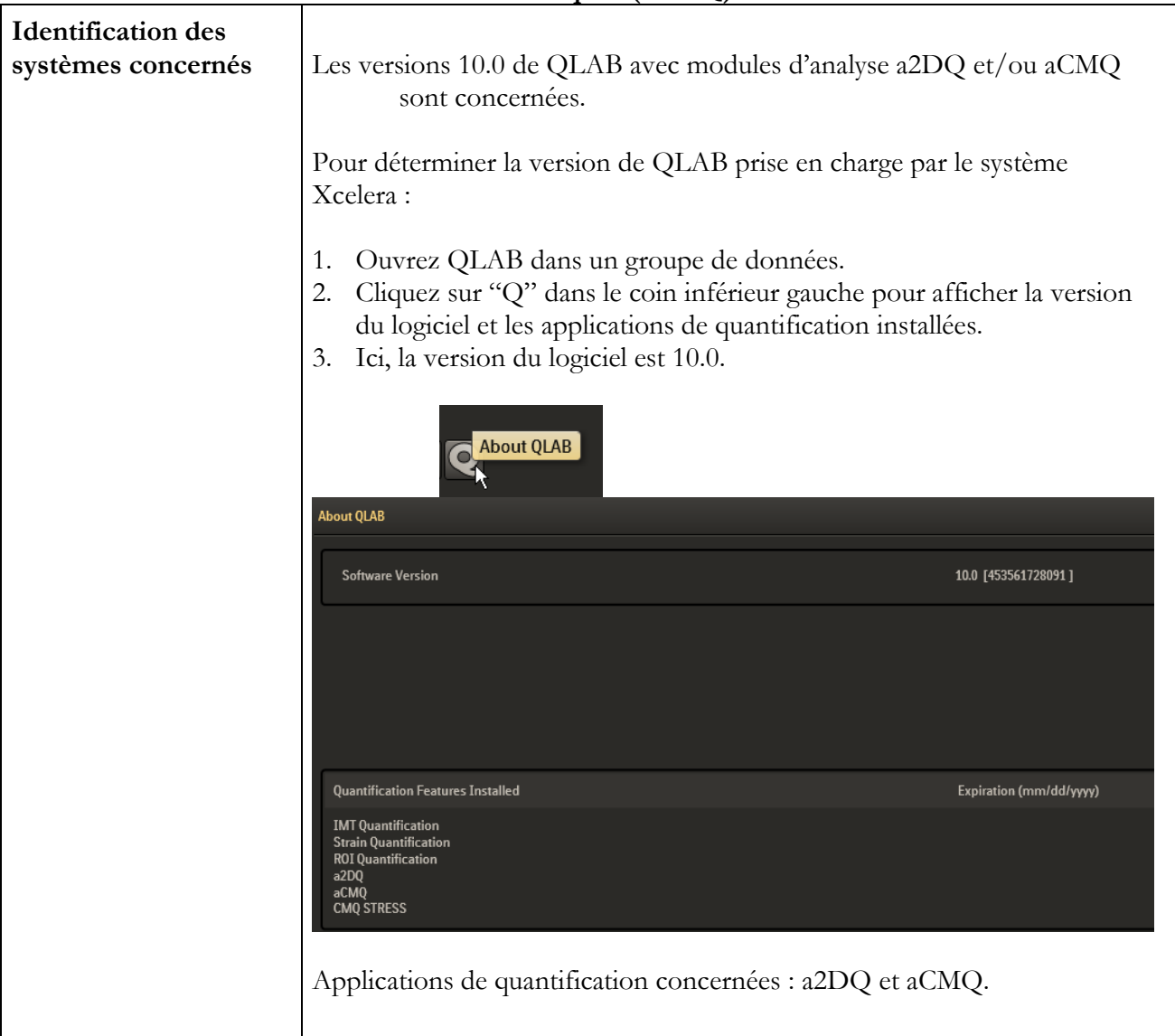

# **PHILIPS**

**EICI**

## **URGENT – Notification de sécurité produit Logiciel Philips Ultrason QLAB 10.0 (sur système Xcelera)**

**Indication de volumes télésystoliques et de fractions d'éjection erronés lors de l'utilisation de la quantification 2D automatisée (a2DQ) et de la quantification automatisée des mouvements cardiaques (aCMQ)**

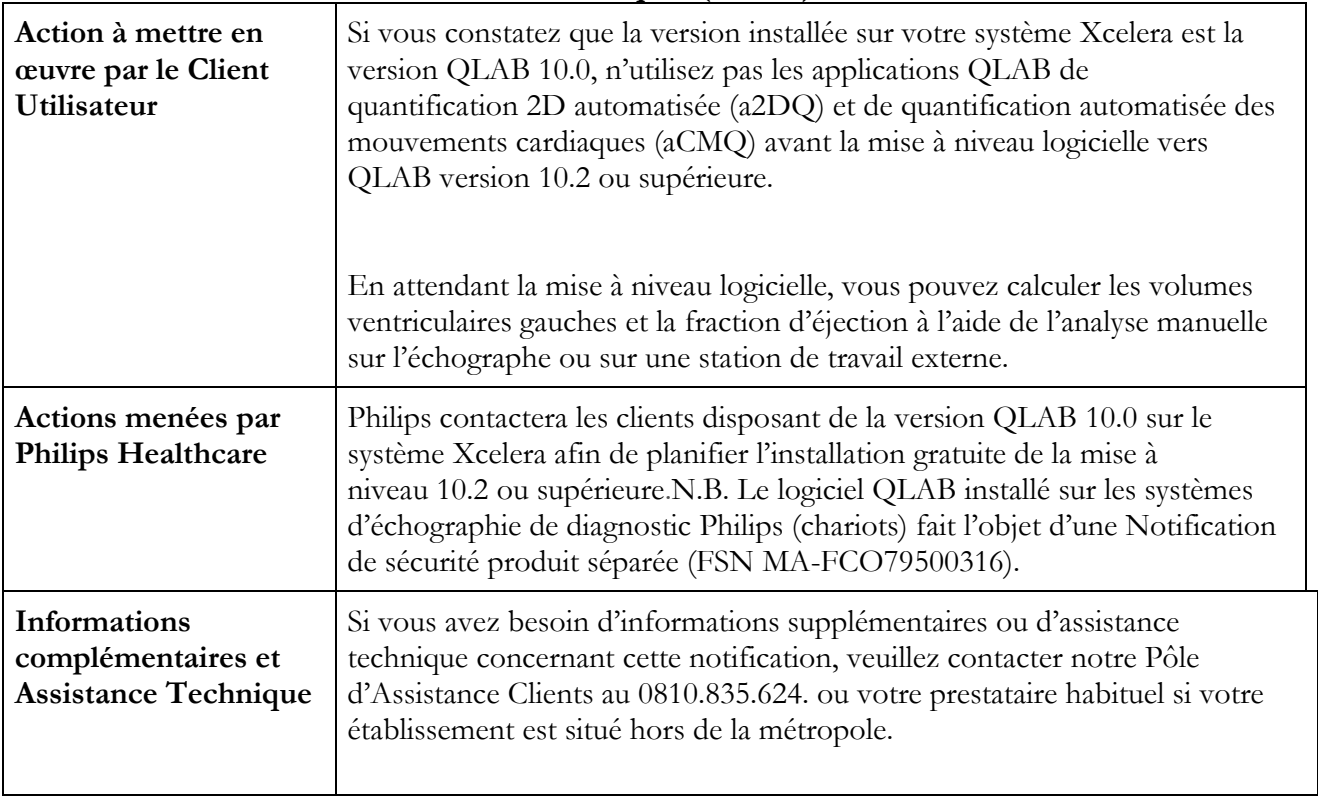